# **Steps to perform Manager Assessment**

### Step 1

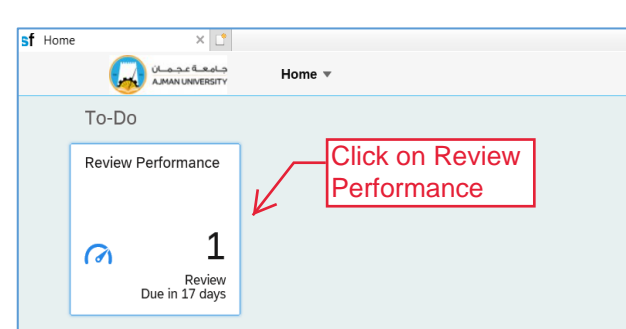

#### Step 2

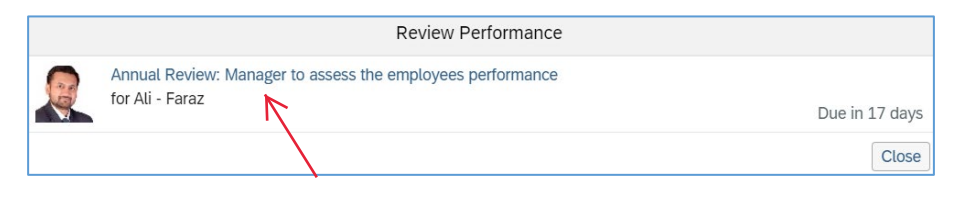

## Step 3: Evaluate Performance Objectives

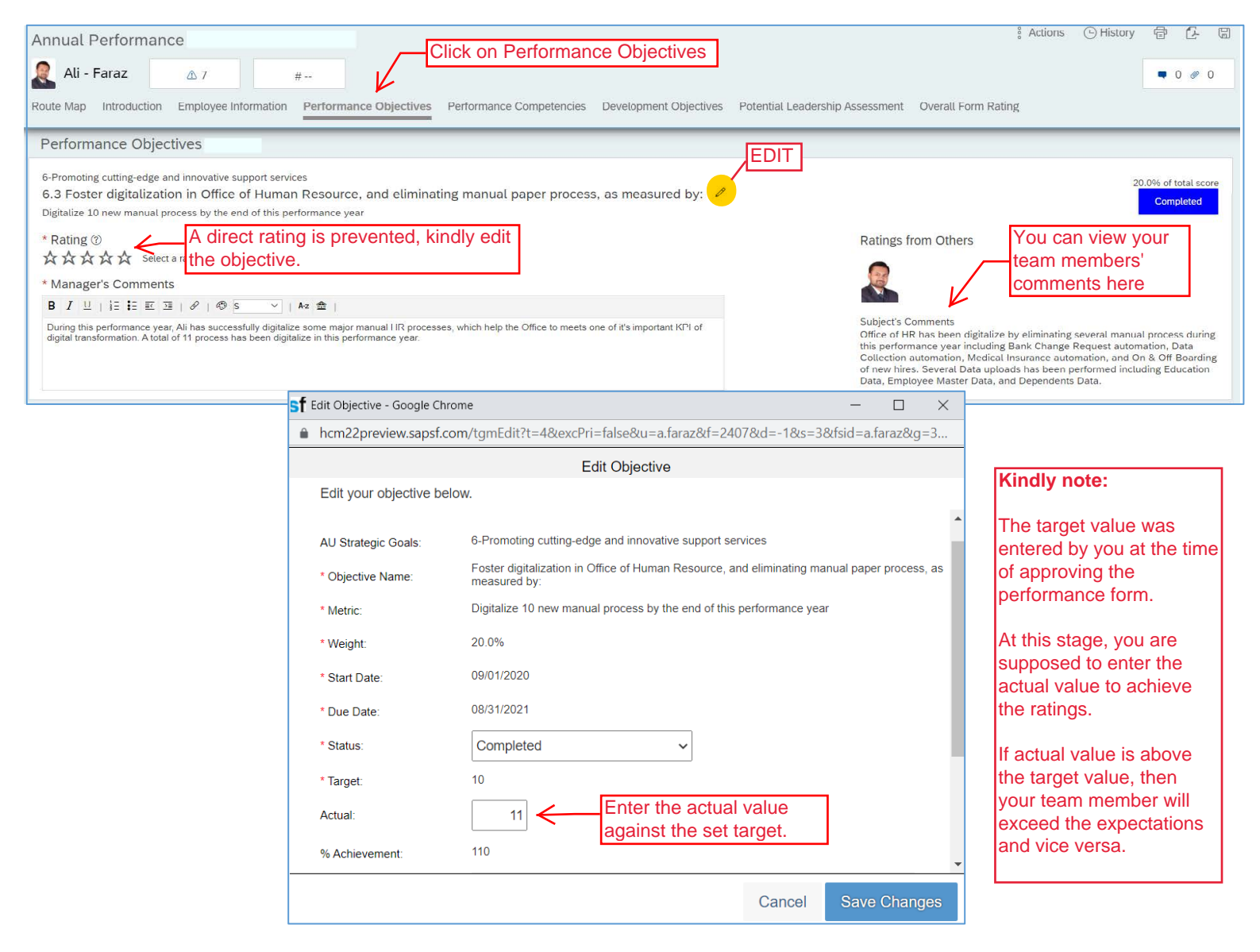

![](_page_1_Picture_46.jpeg)

# Step 5: Evaluate Performance Competencies

![](_page_1_Picture_47.jpeg)

Step 6: Evaluate Development Objectives in same manner

### Step 7: Overall Form Rating

![](_page_2_Picture_122.jpeg)

 Try to make a bell curve distribution while evaluating final results. Not every staff member should be exceeding expectations and vice versa

Example: A manager has 18 team members, where 12 meet expectations and others are "below or exceed" expectations

![](_page_2_Figure_4.jpeg)

![](_page_3_Figure_0.jpeg)

# **Thank you!**

## If you require any assistance, please do not hesitate to contact ext. 6418 or email hr.pa@ajman.ac.ae.